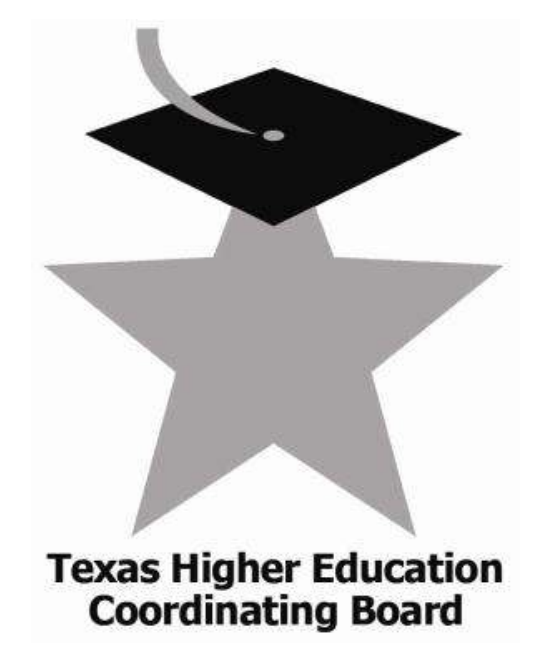

## **ARRA Grants Program**

# **Subrecipient Reporting Guidelines**

**February 2010**

#### **Version**

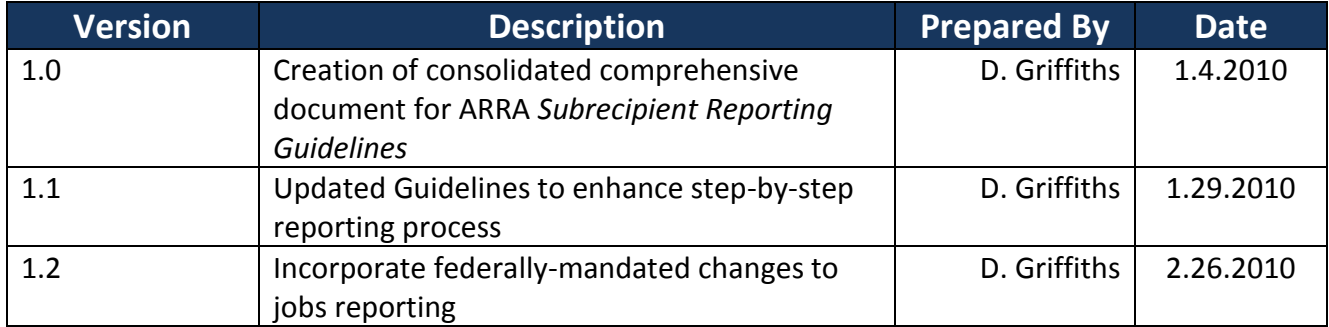

### **THECB ARRA Subrecipient Reporting Guidelines**

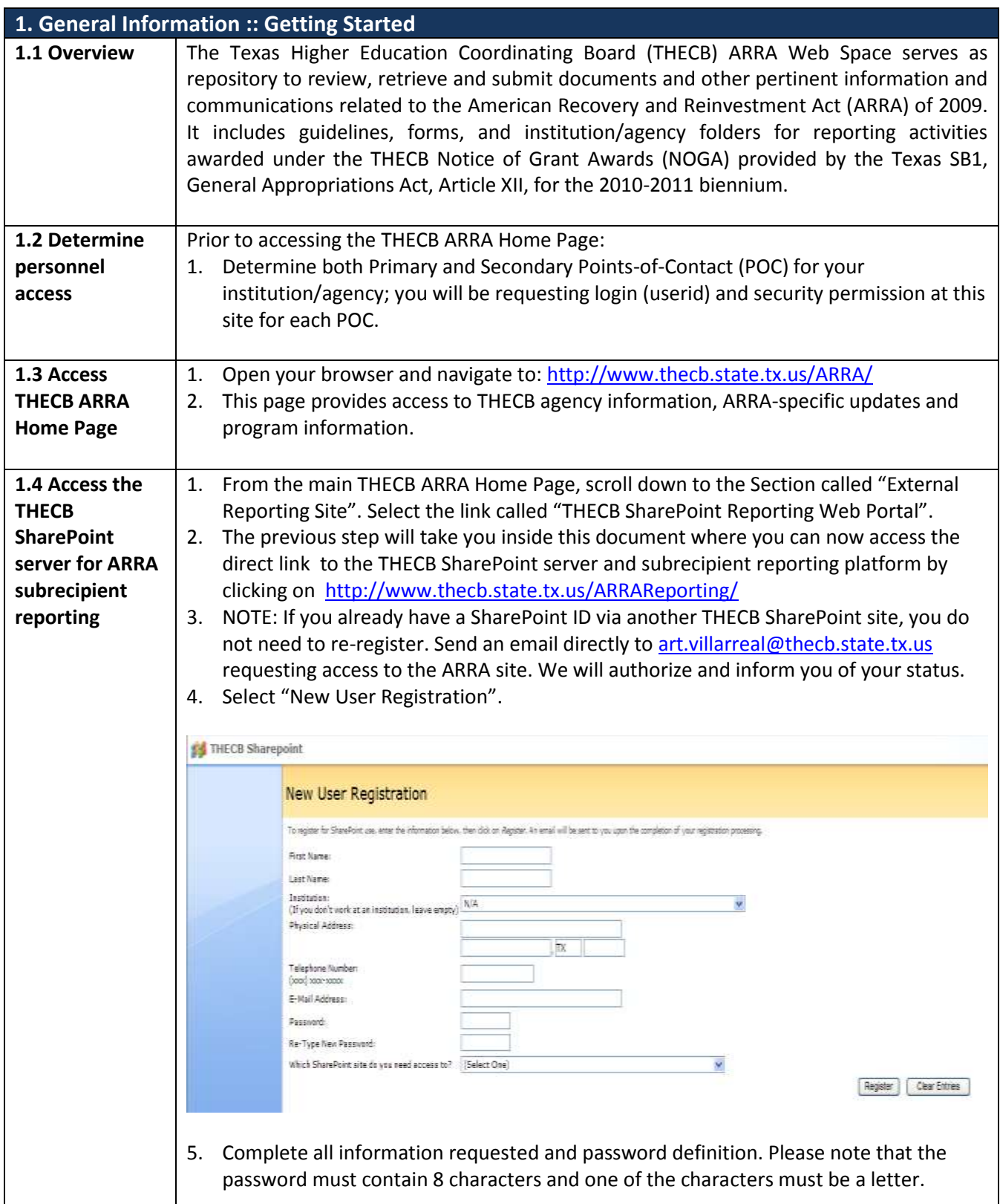

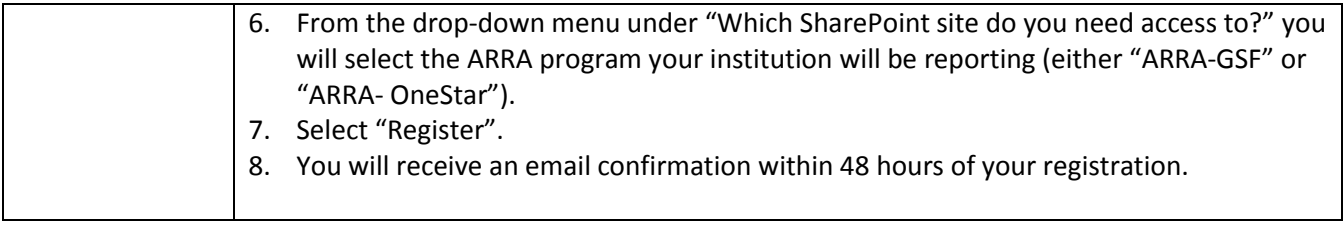

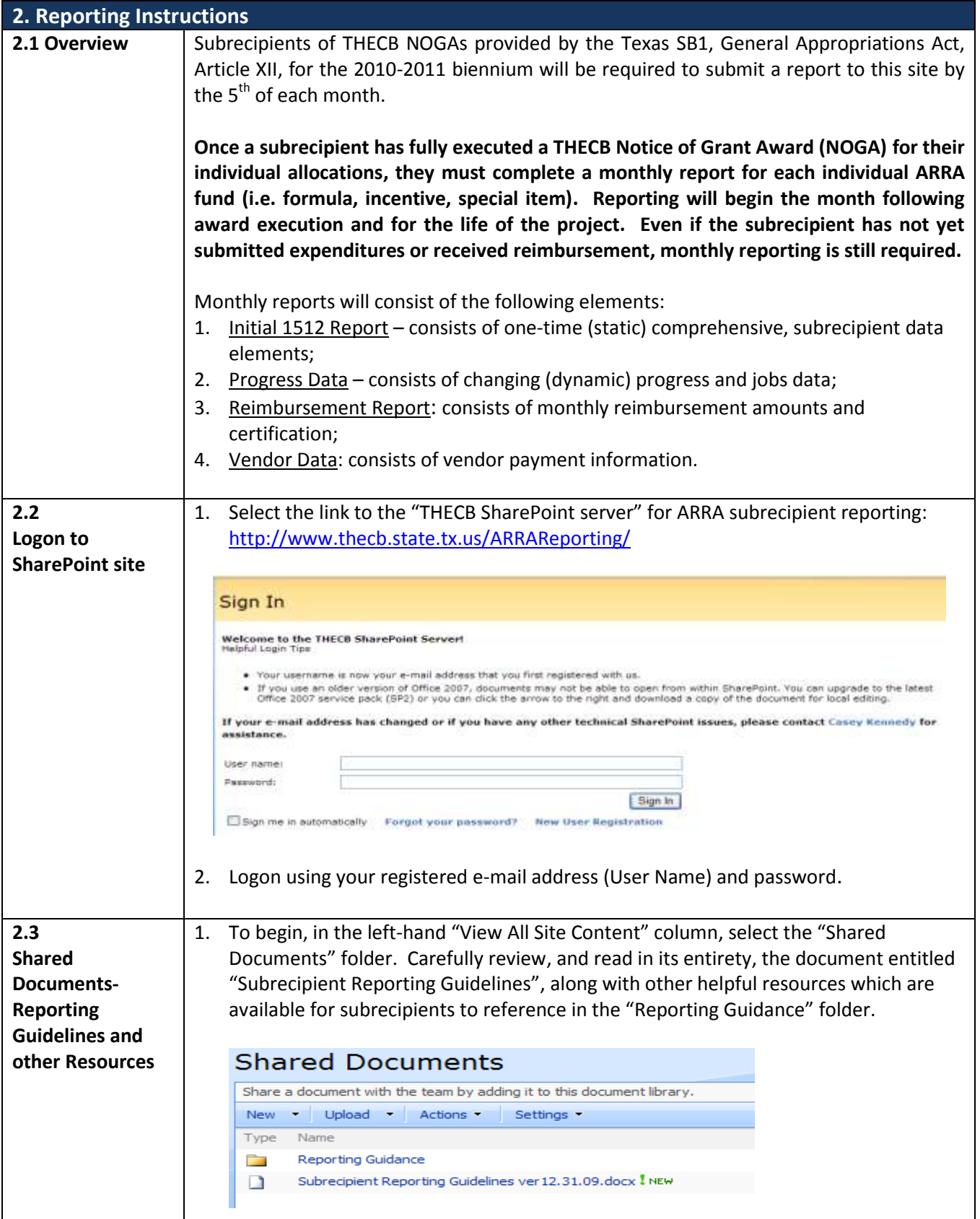

#### Texas Higher Education Coordinating Board ARRA Grants Program – *Reporting Guidelines* SFSF-GSF SFSF-GSF

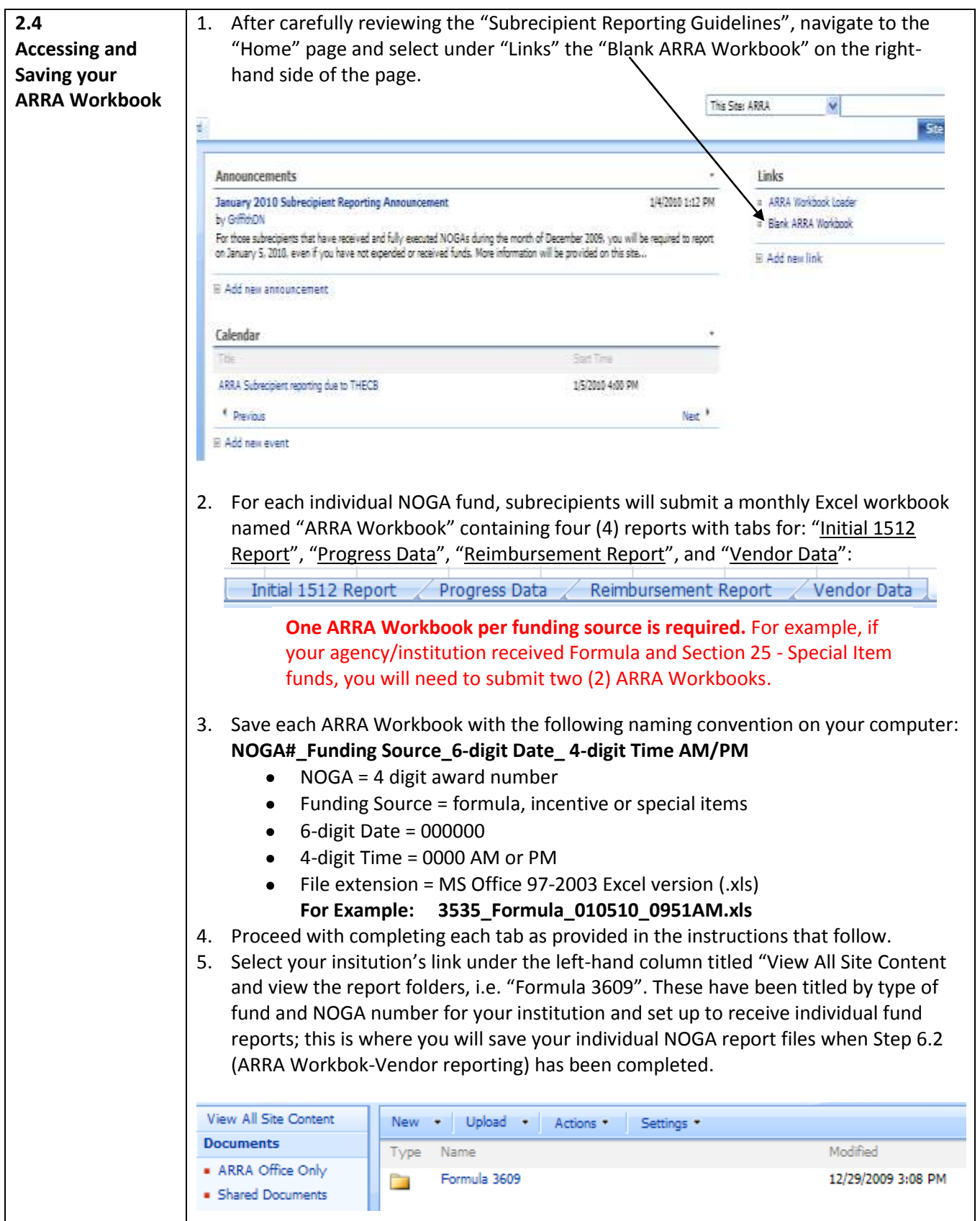

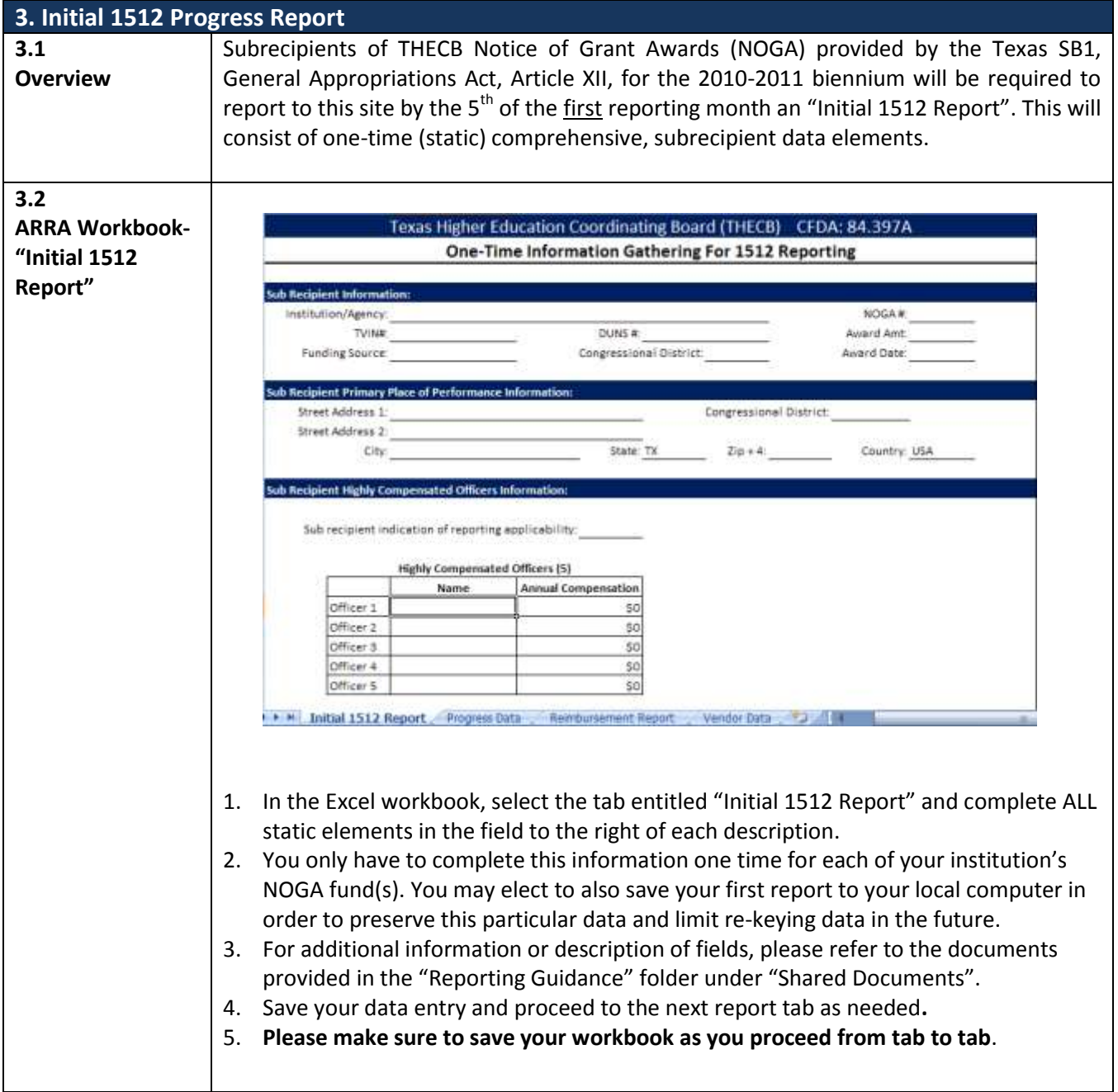

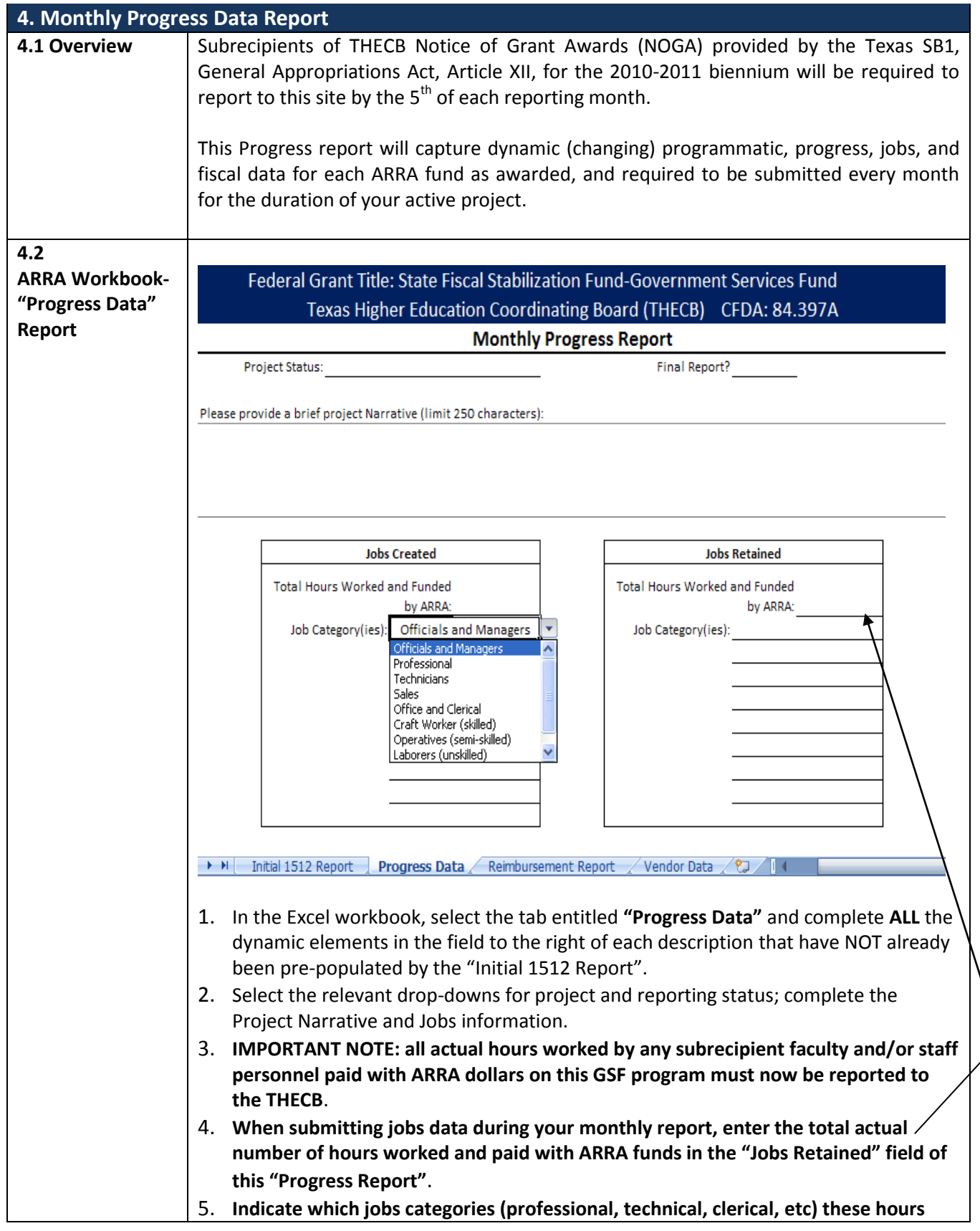

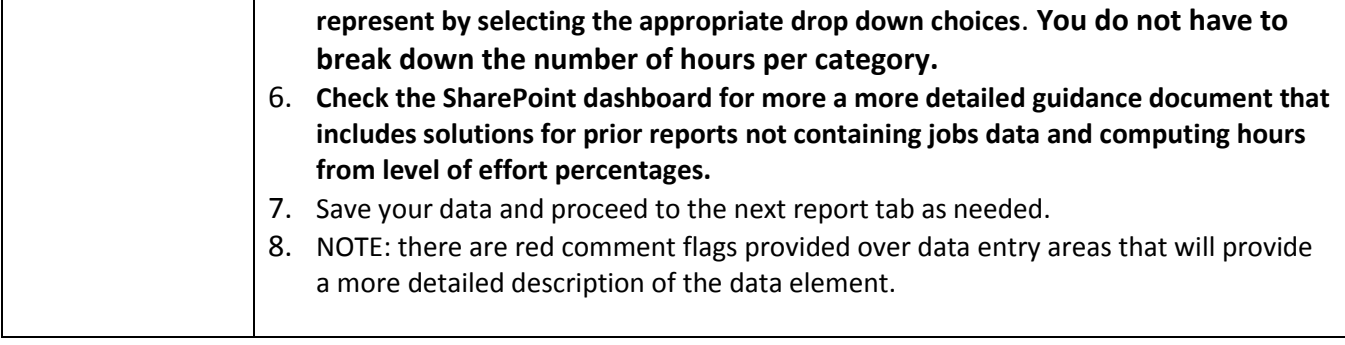

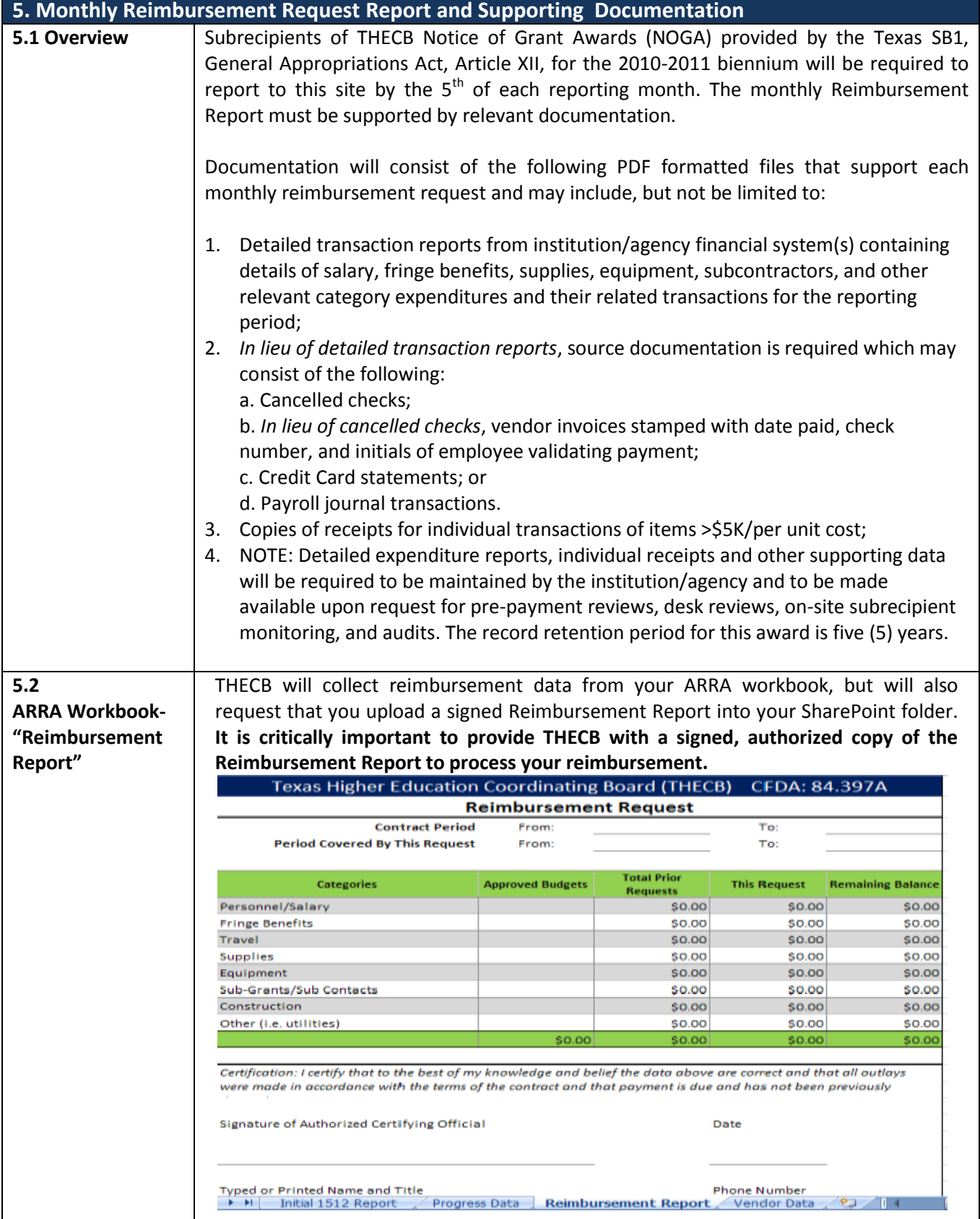

٦

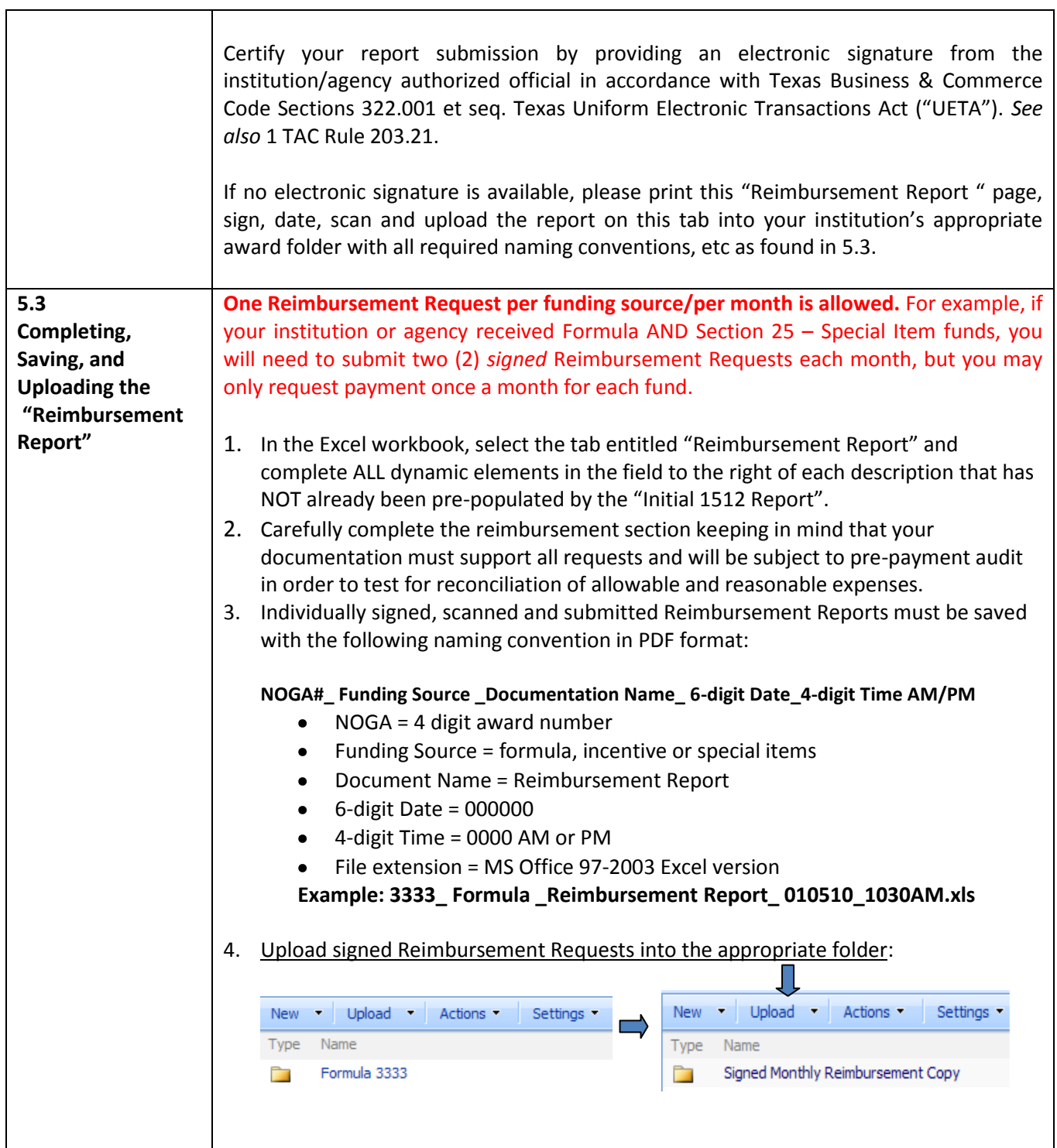

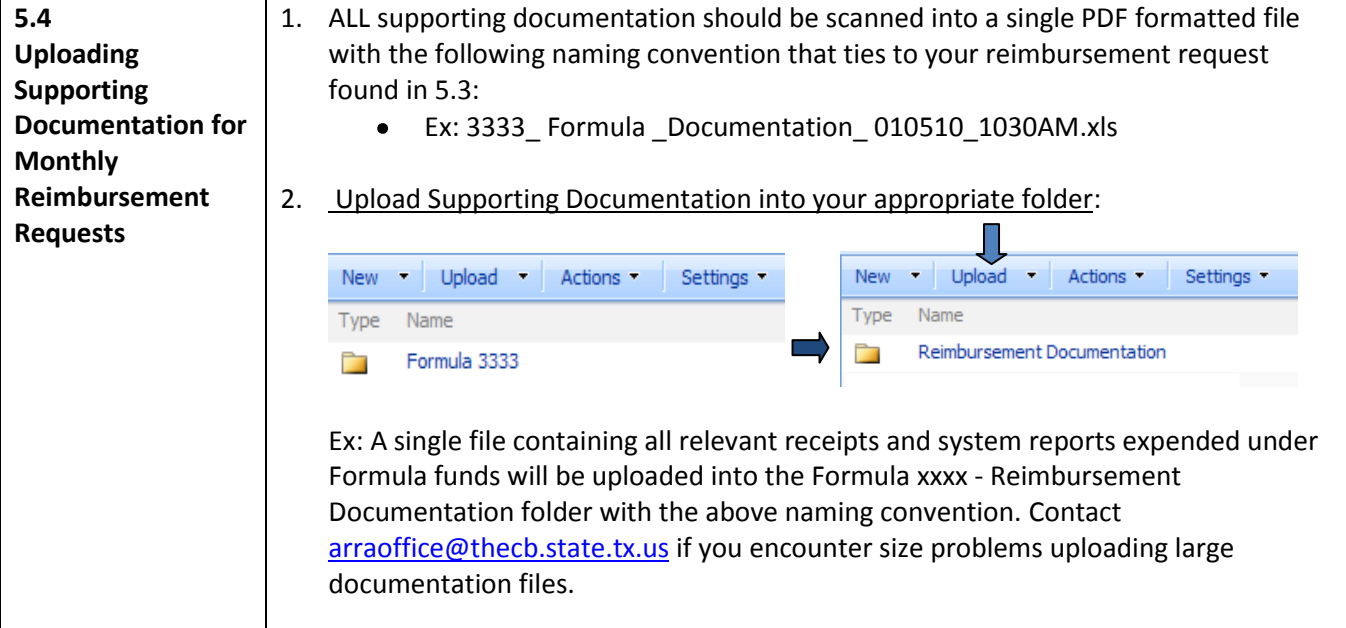

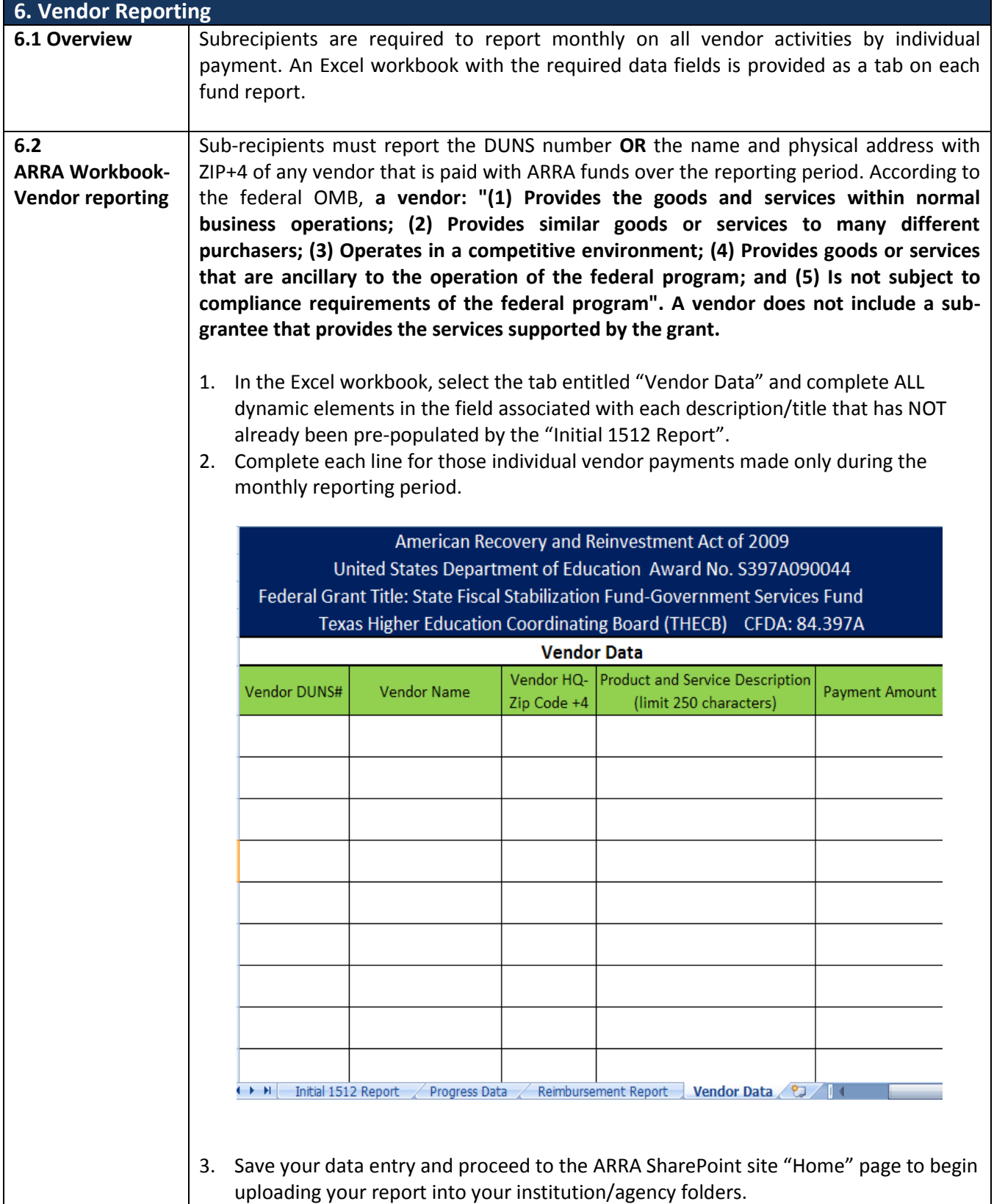

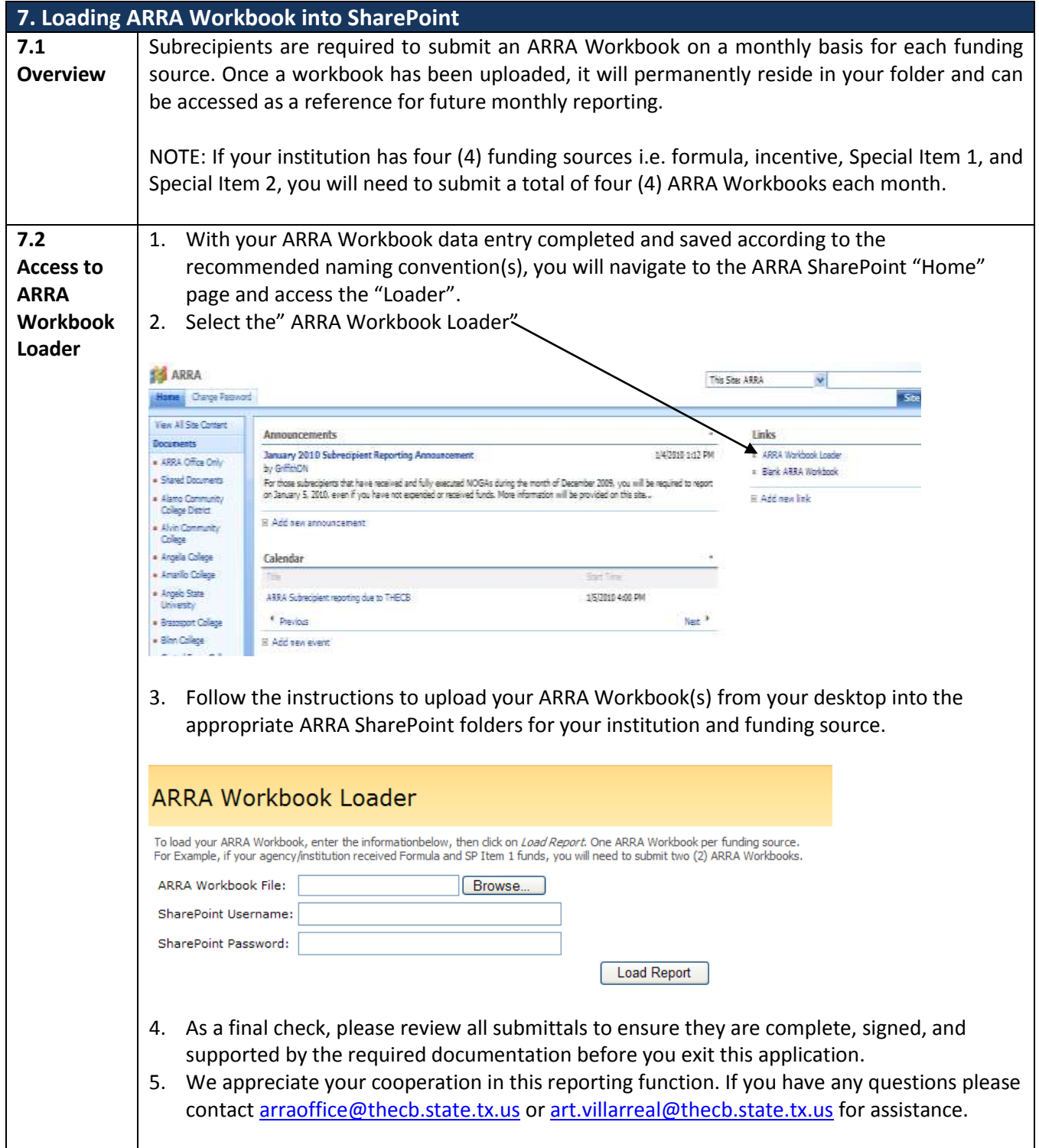